### **Unidade IV – Inferência estatística**

- 4.1. Introdução e histórico
- 4.2. Conceitos fundamentais
- 4.3. Distribuições amostrais e Teorema central do limite
- 4.4. Estimação de parâmetros
- 4.5. Testes de hipóteses
- 4.6. Quebras das pressuposições no processo de inferência
- 4.7. Testes de qui-quadrado

### **Testes para variância (**σ<sup>2</sup>**) e proporção (**π**)**

#### Algoritmo para construção de um teste de hipóteses

- **1.** Definir as hipóteses estatísticas.
- **2.** Fixar a taxa de erro aceitável.
- **3.** Escolher a estatística para testar a hipótese e verificar as pressuposições para o seu uso.
- **4.** Usar as observações da amostra para calcular o valor da estatística do teste.
- **5.** Decidir sobre a hipótese testada e concluir.

Profa. Clause Piana 3

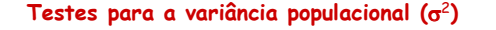

- $\Rightarrow$  Comparação da variância de uma população ( $\sigma^2$ ) com um valor padrão  $(\sigma_0^2)$
- $\Rightarrow$  Comparação de variâncias de duas populações ( $\sigma_1^2$  e  $\sigma_2^2$ )  $\rightarrow$  teste de homogeneidade de variâncias

Profa. Clause Piana 4

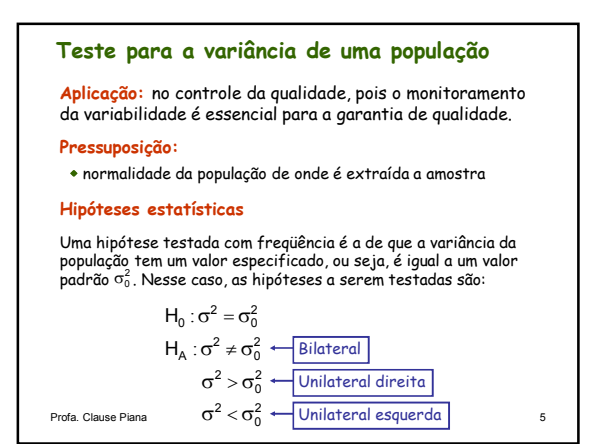

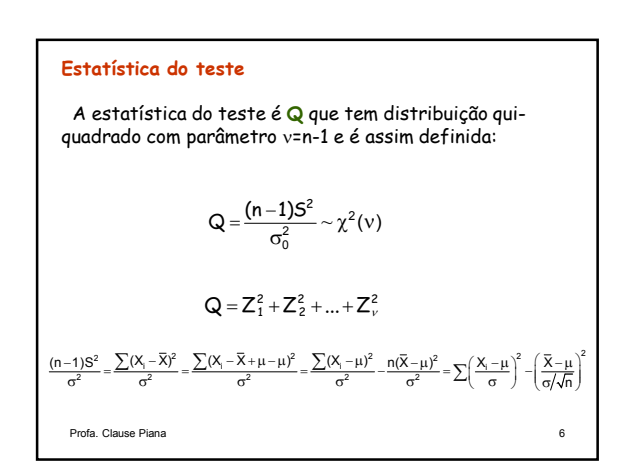

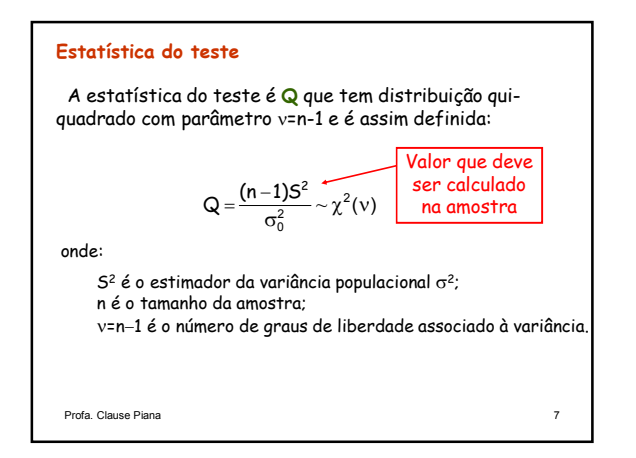

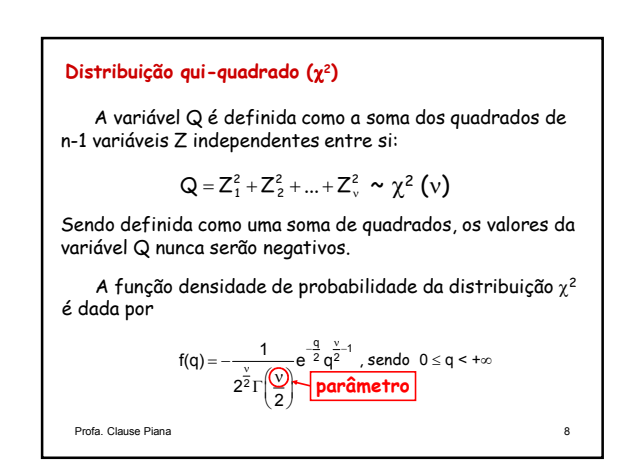

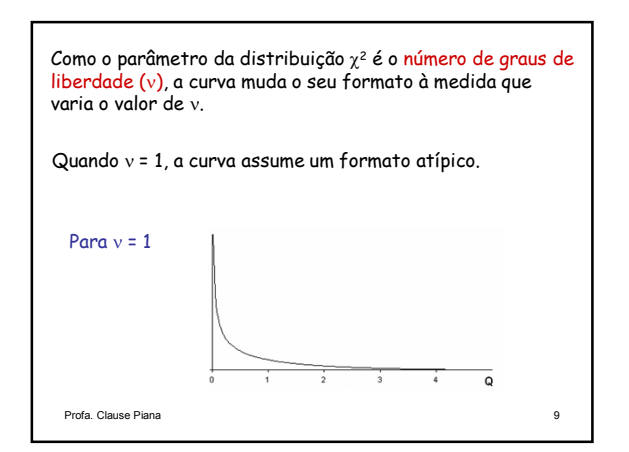

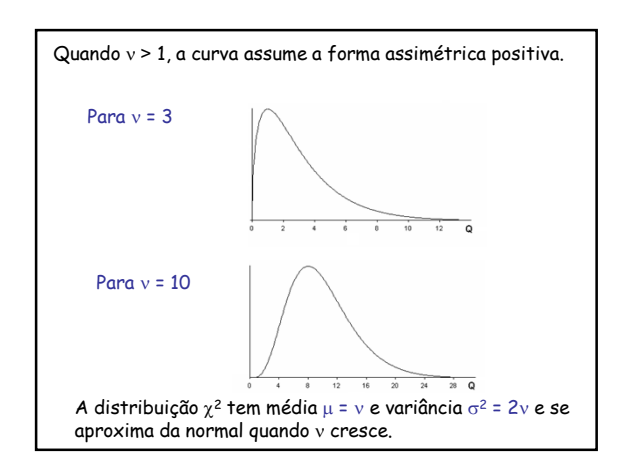

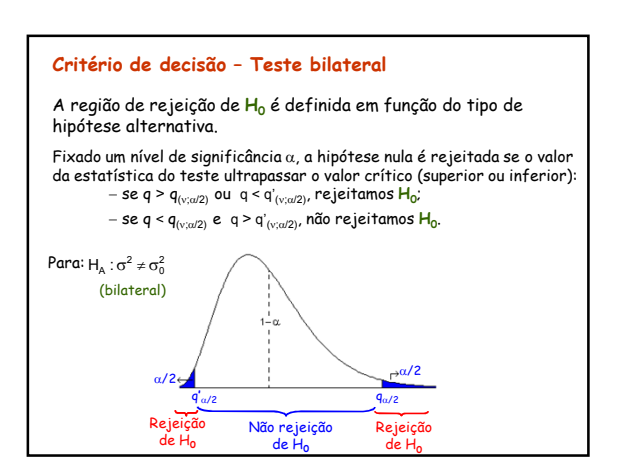

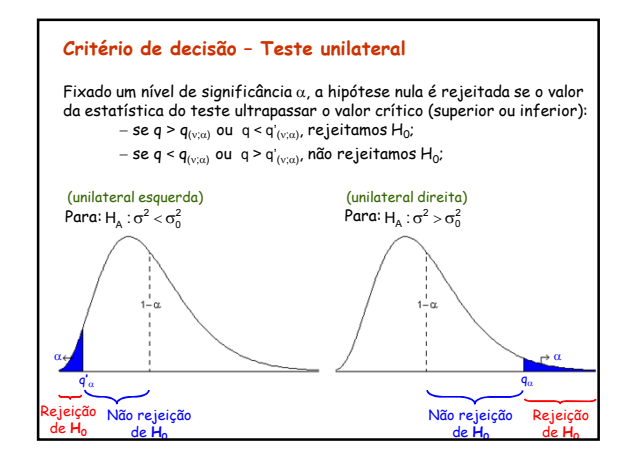

## 26/11/2015

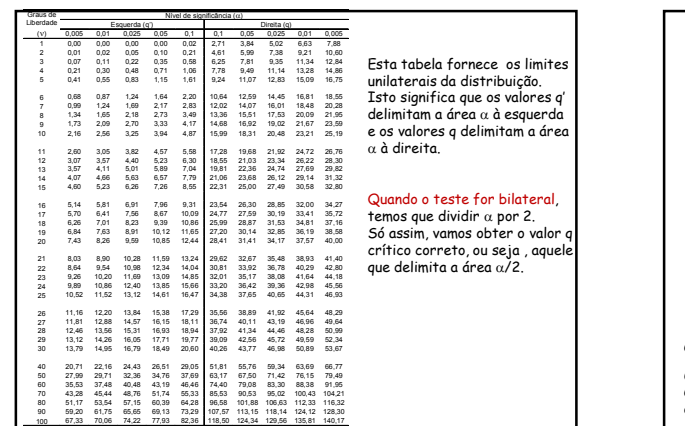

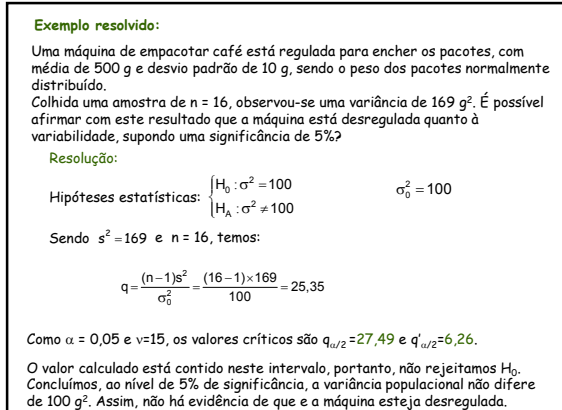

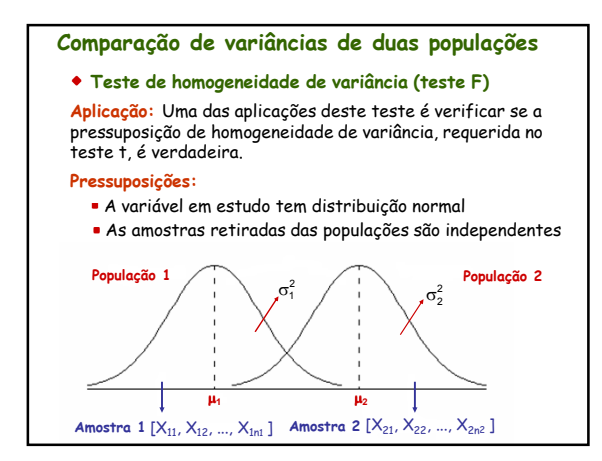

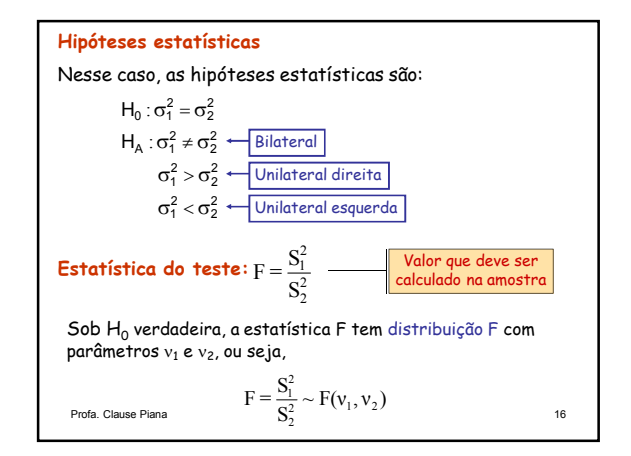

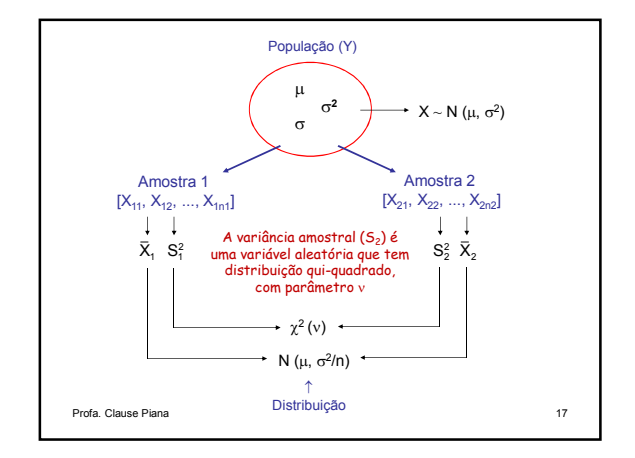

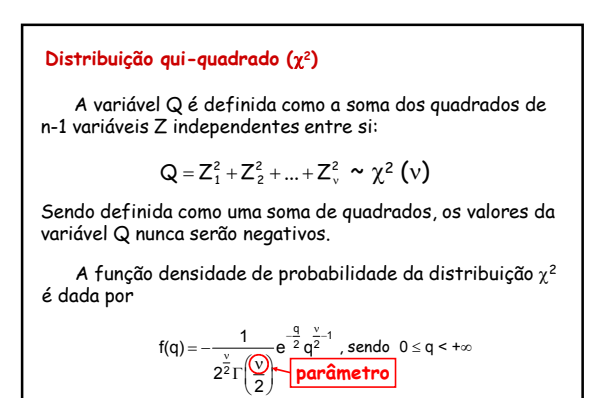

Profa. Clause Piana 18

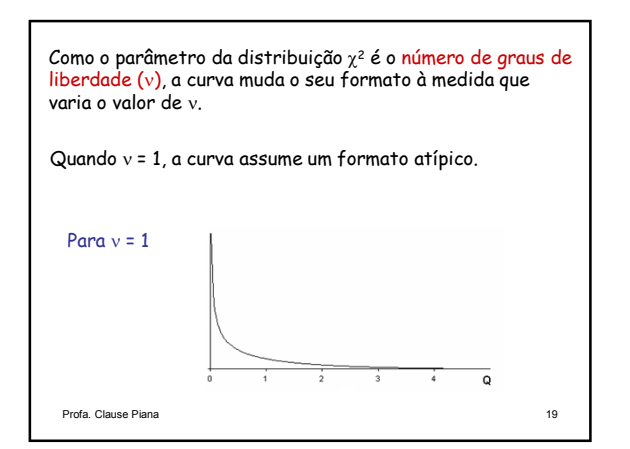

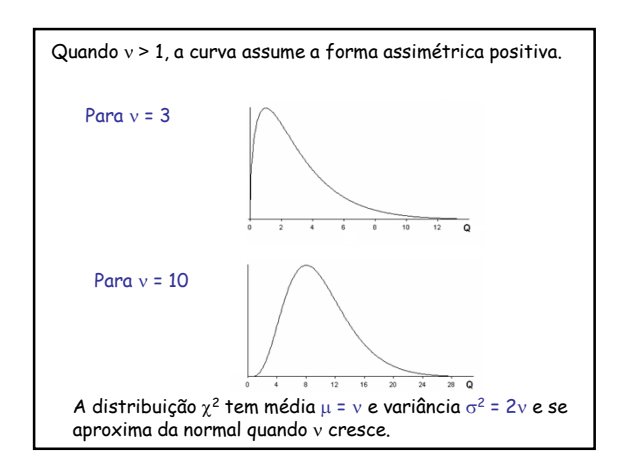

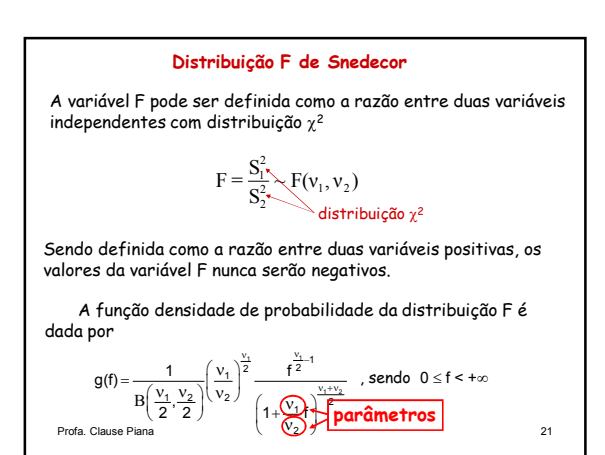

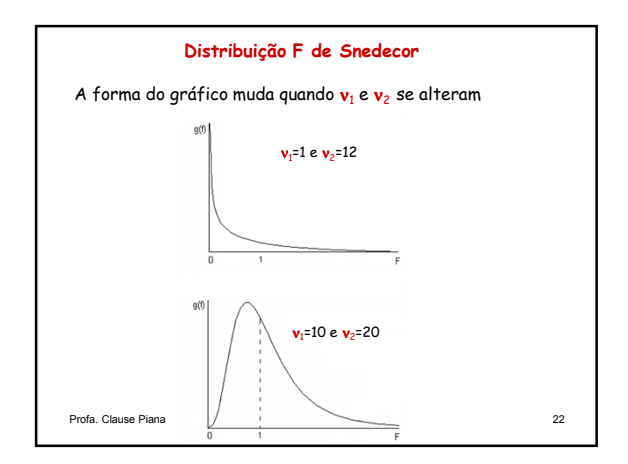

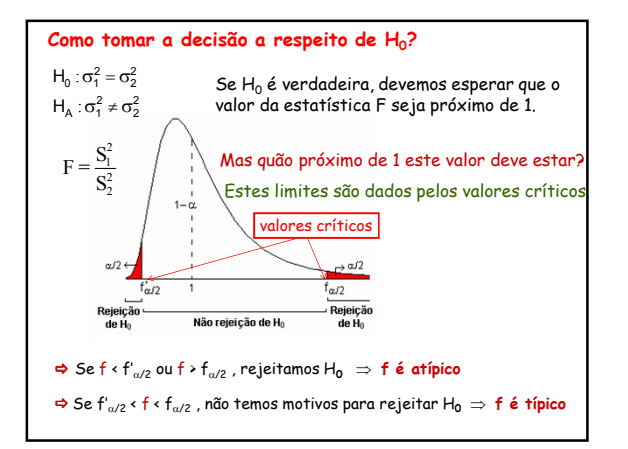

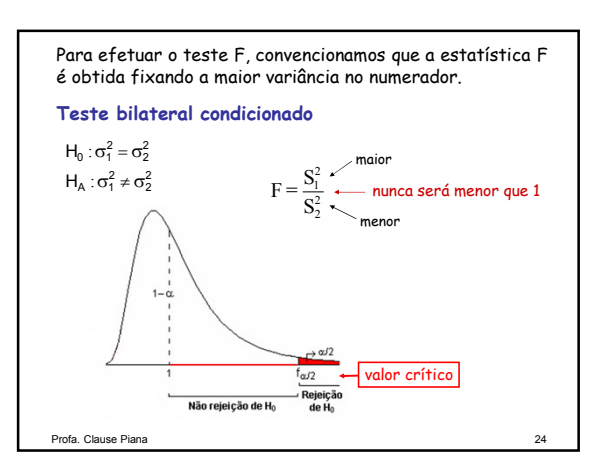

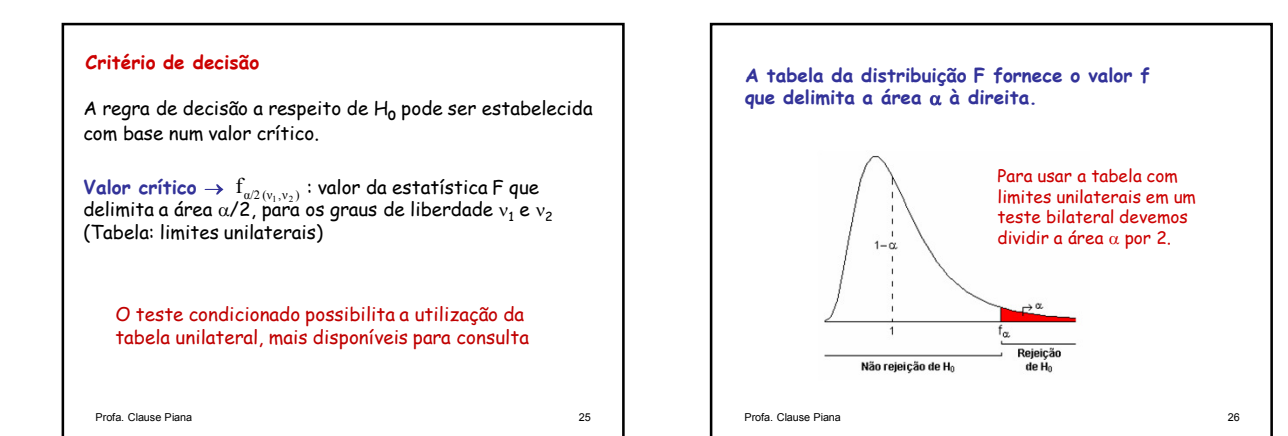

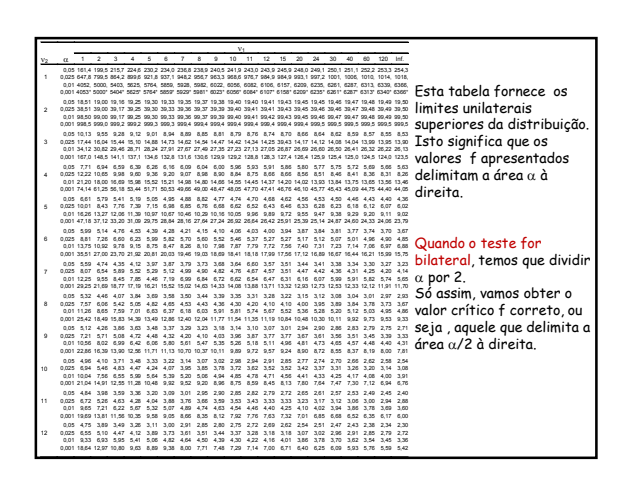

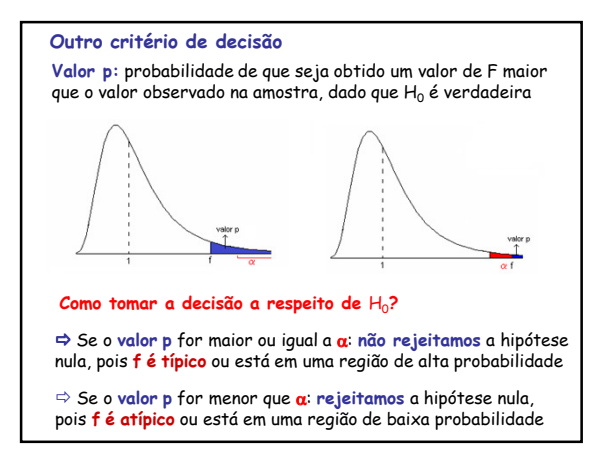

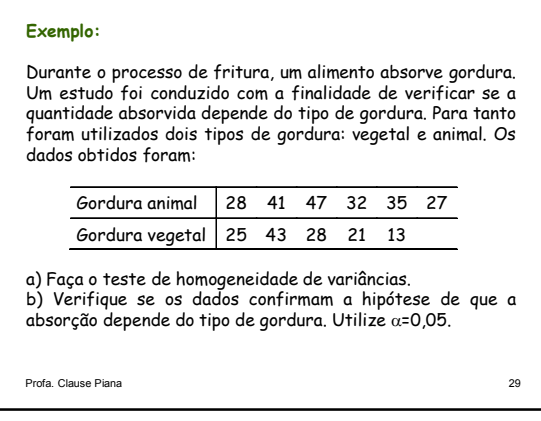

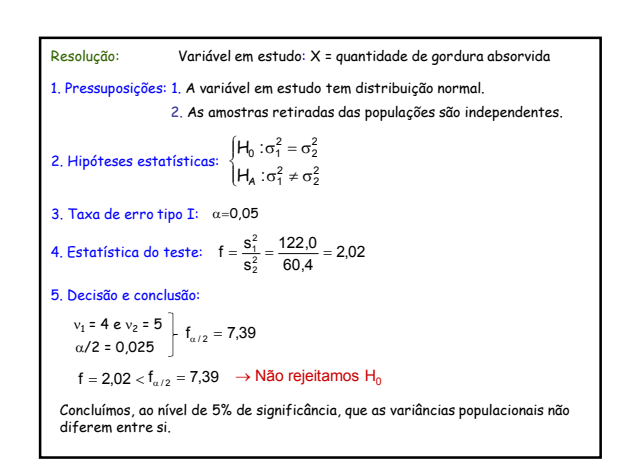

# **Estatística do teste**   $\Rightarrow$  Comparação da variância de uma população ( $\sigma^2$ ) com um valor padrão ( $\sigma_0^2$ )  $\Rightarrow$  Comparação de variâncias de duas populações ( $\sigma_1^2$  e  $\sigma_2^2$ ) → teste de homogeneidade de variâncias  $\frac{2}{2}$   $\sim$  $Q = \frac{(n-1)S^2}{\sigma_0^2} \sim \chi^2(v)$  $\frac{v_1^2}{v_2^2}$  ~ F(v<sub>1</sub>, v<sub>2</sub>)  $F = \frac{S_1^2}{S_2^2} \sim F(v_1, v_2)$

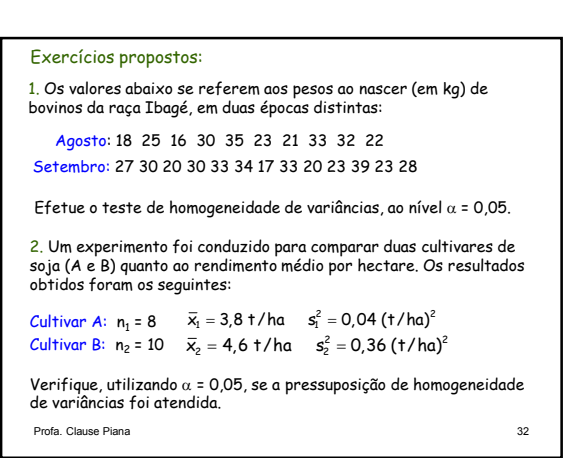

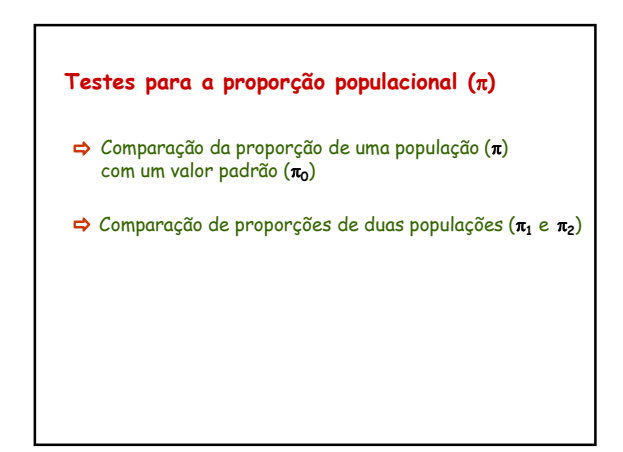

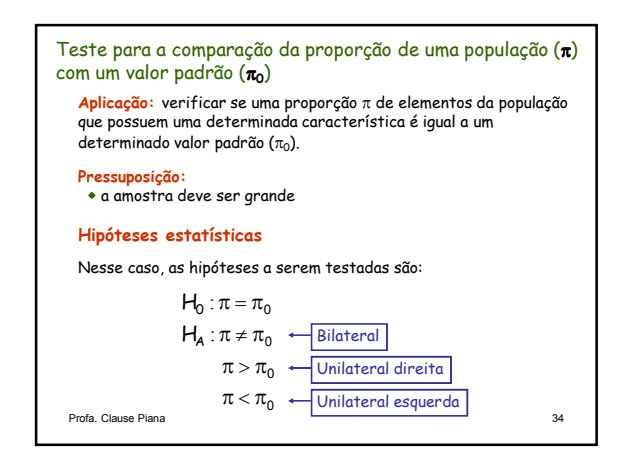

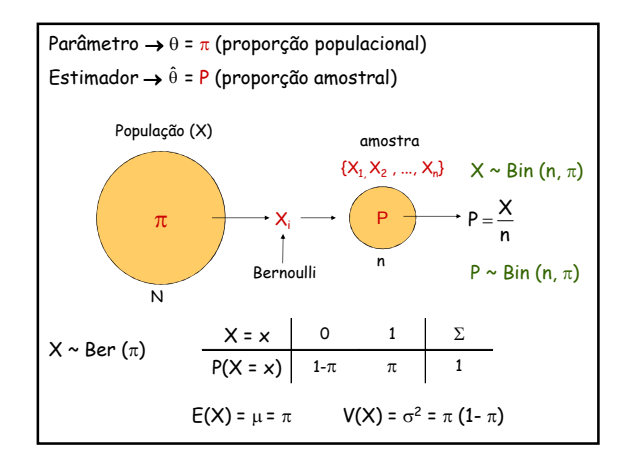

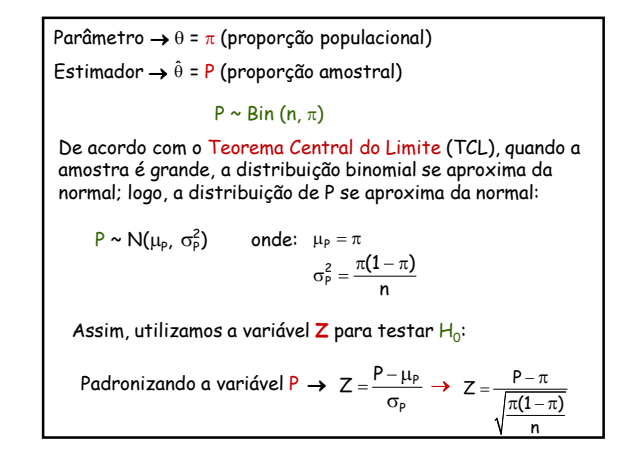

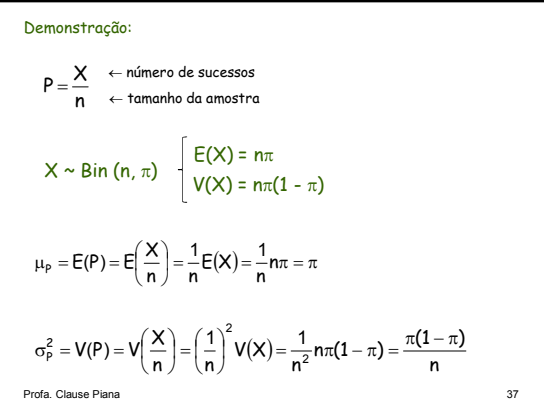

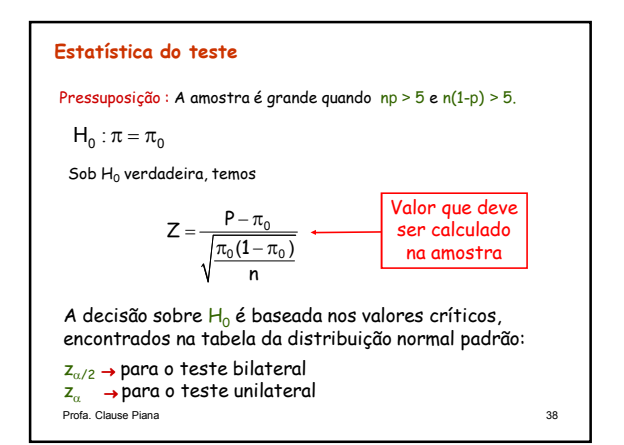

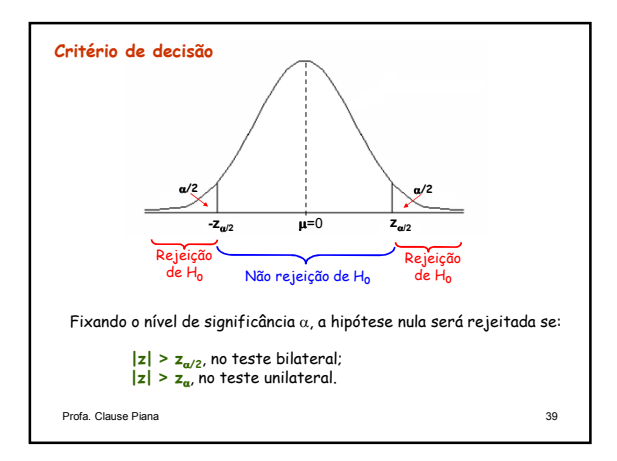

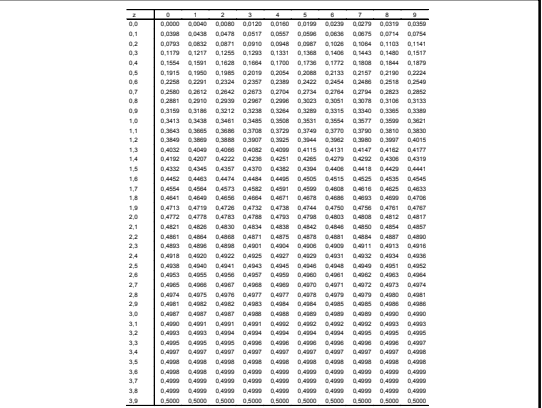

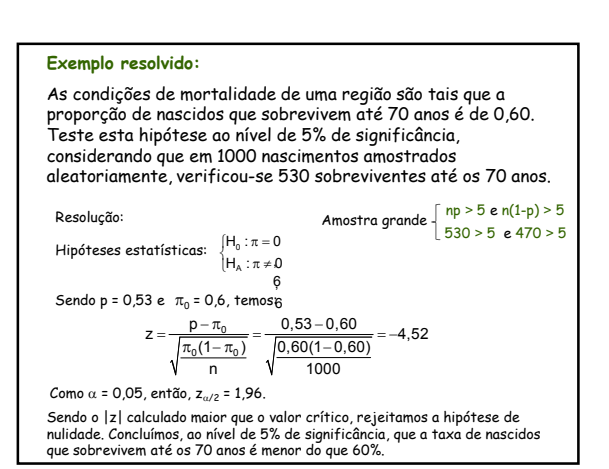

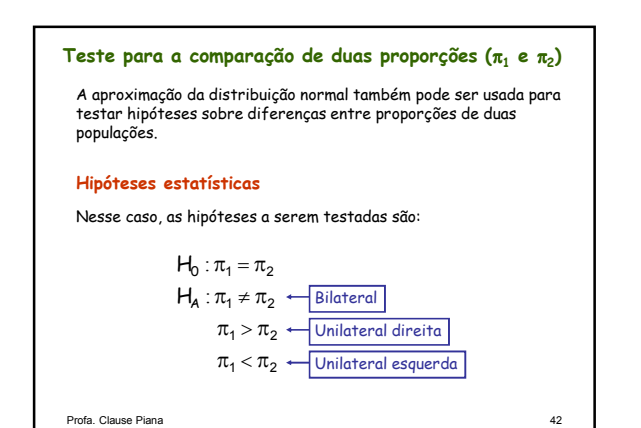

Assim, utilizamos a variável  ${\mathsf Z}$  para testar  ${\mathsf H}_0$ :  $P_1 - P_2 \sim N(\mu_{P_1 - P_2}, \sigma_{P_1 - P_2}^2)$  onde:  $\mu_{P_1 - P_2} = \pi_1 - \pi_2$  $\frac{2}{R_1 - R_2} = \frac{\pi_1(1 - \pi_1)}{R_1} + \frac{\pi_2(1 - \pi_2)}{R_2}$ 1 2  $n_1 - n_2 = \frac{\pi_1(1 - \pi_1)}{n_1} + \frac{\pi_2(1 - \pi_2)}{n_2}$  $\sigma_{\rm R-R}^2 = \frac{\pi_1(1-\pi_1)}{\pi_2(1-\pi_1)}$  $(P_1 - P_2) - (\pi_1 - \pi_2)$  $\frac{1}{(1-\pi_1)}$   $\frac{\pi_2(1-\pi_2)}{\pi_2(1-\pi_2)}$  $\frac{11 - \frac{n_1}{2} + \frac{n_2}{2}}{1}$  $1 \t 1$  $Z = \frac{(P_1 - P_2) - (\pi_1 - \pi_2)}{\sqrt{\pi_1(1 - \pi_1)} \cdot \pi_2(1)}$ n<sub>1</sub> n  $=\frac{(P_1-P_2)-(\pi_1-\pi_2)}{\sqrt{\frac{\pi_1(1-\pi_1)}{\pi_2(1-\pi_1)}}$  $\pi_1 - \pi$ Profa. Clause Piana  $\pi_1(1-\pi_1) + \pi_2(1-\pi_2)$ Padronizando P<sub>1</sub>-P<sub>2</sub> →  $Z = \frac{(P_1 - P_2)}{\sqrt{2}}$ 2<br>P<sub>1</sub>-P<sub>2</sub> 1 - rz P<sub>1</sub> – P  $Z = \frac{(P_1 - P_2) - \mu_{P_1 - P_2}}{\sqrt{\sigma_{P_1 - P_2}^2}}$ − σ  $=\frac{(P_1-P_2)-\mu}{\sqrt{2}}$ Parâmetro  $\rightarrow \theta$  =  $\pi_1$ - $\pi_2$  (diferença entre as proporções populacionais) Estimador  $\rightarrow \hat{\theta} = P_1 - P_2$  (diferença entre as proporções amostrais) A distribuição do estimador se aproxima da normal:

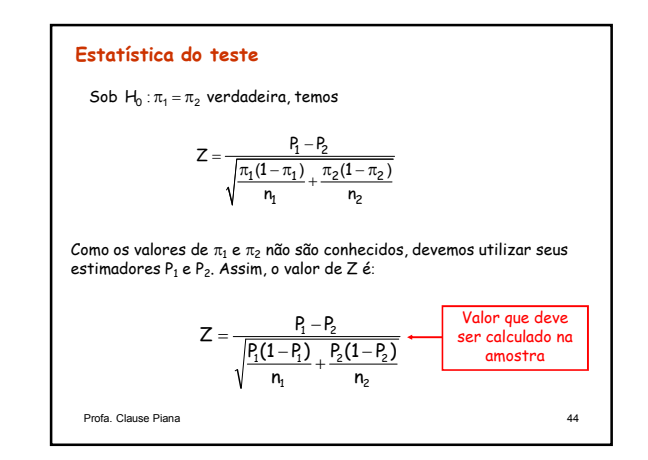

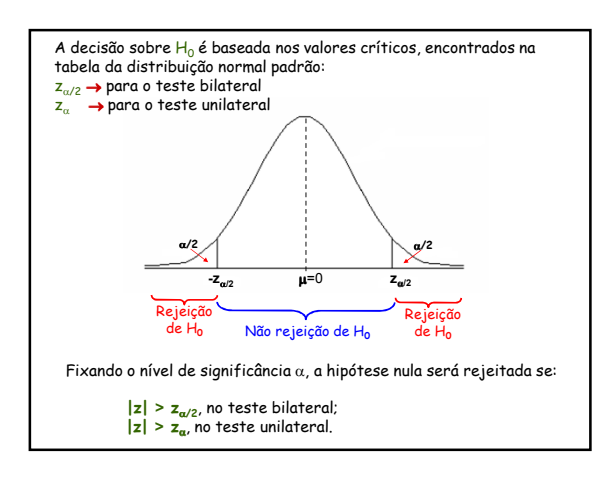

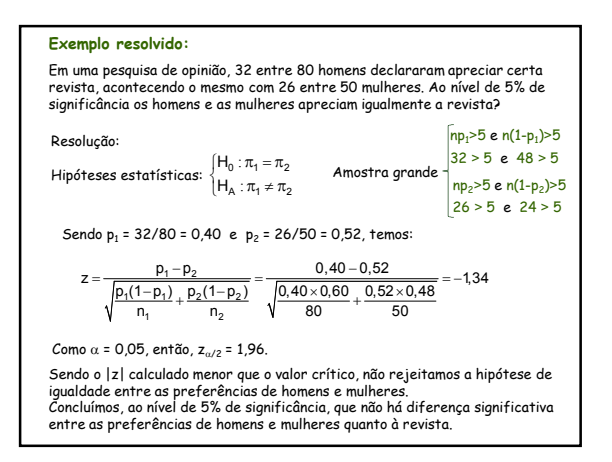

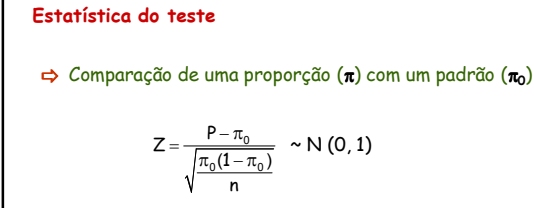

 $\Rightarrow$  Comparação de proporções de duas populações ( $\pi_1$  e  $\pi_2$ )

$$
Z = \frac{P_1 - P_2}{\sqrt{\frac{P_1(1 - P_1)}{n_1} + \frac{P_2(1 - P_2)}{n_2}}} \sim N(0, 1)
$$

**Bibliografia** BUSSAB, W.O.; MORETTIN, P.A. **Estatística Básica**. São Paulo: Saraiva. 2006. 526p. FERREIRA, D.F. **Estatística Básica**. Lavras: Editora UFLA, 2005, 664p. MLODINOW, L. **O andar do bêbado. Como o acaso determina nossas vidas**. Rio de Janeiro: Editora Zahar, 2009, 264p. SILVEIRA JÚNIOR, P., MACHADO, A.A., ZONTA, E.P., SILVA, J.B. da Curso de Estatística v.1, Pelotas: Universidade Federal de Pelotas, 1989. 135p. Sistema Galileu de Educação Estatística. Disponível em: http://www.galileu.esalq.usp.br/topico.html